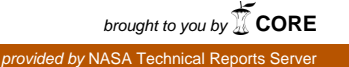

NASA Technical Memorandum 83324

NASA-TM-83324 19830018546

WITC

# **Input Generator for Denton Three-**Dimensional Turbomachine-Blade-Row Analysis Code

Arthur J. Glassman and Jerry R. Wood *Lewis Research Center Cleveland, Ohio*

# **NASA**

**LIBRARY COPY** 

 $141983$ 

LANGLEY RESEARCH CENTER<br>LIBRARY, NASA  $M \not\in H$  1983 HAMPTON, VIRGINIA

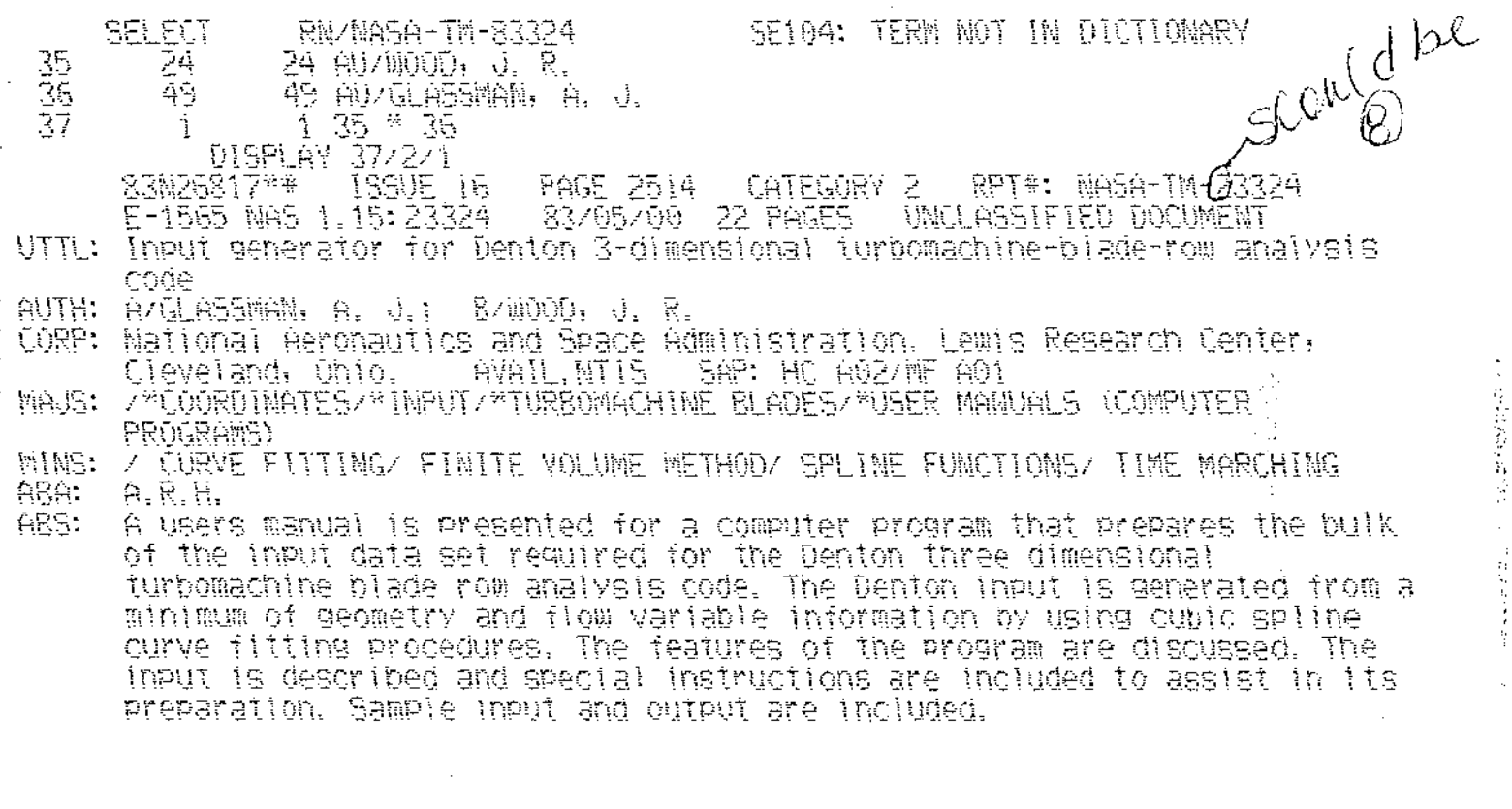

 $\bar{\zeta}$ 

ENTER:

 $\omega_{\rm{eff}}$ 

**The Contract of the Contract of the Contract of the Contract of the Contract of the Contract of the Contract of the Contract of the Contract of the Contract of the Contract of the Contract of the Contract of the Contract** 

 $\sim 100$ 

 $\sim 10^{11}$ 

## INPUT GENERATOR FOR DENTON THREE-DIMENSIONAL TURBOMACHINE-BLADE-ROW ANALYSIS CODE

## Arthur J. Glassman and Jerry R. Wood National Aeronautics and Space Administration Lewis Research Center Cleveland, Ohio 44135

#### SUMMARY

This report is a users manual for a computer program (MERNEW3D) that prepares the bulk of the input dataset required for the Denton three-dimensional turbomachine-blade-row analysis code. The Denton input is generated from a minimum of geometry and flow variable information by using cubic spline curve fits for interpolation and extrapolation. The curve-fitting procedures are taken from the widely used MERIDL code, which performs a meridional stream surface analysis. The MERNEW3D program reads a MERIDL input dataset to provide most of the needed input information. A small additional dataset is required to complete the input.

The output produced by MERNEW3D contains geometry input, flow variable input, and control input as required by the Denton code. All of the geometry input, which is the bulk of the dataset, and some of the flow variable and control input are ready to use as is. Only a small amount of editing is required to complete the Denton input dataset.

In this report the features of the MERNEW3D program are discussed. The input is described in detail and special instructions are given to assist in its preparation. Sample input and output are included.

#### INTRODUCTION

The three-dimensional turbomachine-blade-row analysis code developed by Denton (refs. 1 and 2) has either been acquired or is being considered for acquisition by many U.S. manufacturers of aircraft gas-turbine engines. This code provides a time-marching solution of the Euler equations by using a finite-volume scheme. Axial-, radial-, and mixed-flow geometries, either stationary or rotating, can be analyzed.

For any flow analysis code the most burdensome part of preparing the input is describing the geometry of the flow passage. The Denton code requires the axial coordinate, the radial coordinate, the circumferential coordinate of one blade surface, and the blade tangential thickness for every streamwise grid location on each of the input blade-to-blade surfaces. Although the program can interpolate spanwise when generating the grid, it cannot interpolate in the streamwise direction. Since a minimum of three input planes (and often more) is usually required to describe the flow passage, the amount of input data is considerable.

To ease the burden of preparing geometry input, a computer program called MERNEW3D was developed that prepares the bulk of the input dataset required for the Denton code. This program was based on the extensive geometric features of the MERIDL code (ref. 3) in order to generate the Denton input from a minimum of geometric information. MERIDLis a widely used code for meridional stream surface analysis of turbomachine blade rows, and the MERNEW3D code, for convenience, can read a MERIDLinput dataset. The dataset produced by the

N84-26817#

 $\mathbb{C}$ 

MERNEW3D code contains all of the necessary geometry input, the required flow variable input, and some of the control variables. A very small amount of editing is then required to complete it.

This report is intended to be a users manual for the MERNEW3D code. The features of the program are discussed. The input is described in detail, and sample input and output are included.

### PROGRAM DESCRIPTION

This program, called MERNEW3D, produces a Denton code input dataset from a minimum of required information. The bulk of the dataset is the information describing the geometry of the blading passage being analyzed. The grid for the Denton code is shown in figure 1. Since the Denton code can extrapolate the input geometry spanwise, but not streamwise, to produce the computational grid, the following information is required for each input blade-to-blade section at every grid line in the streamwise direction from upstream boundary to downstream boundary: an axial coordinate, a radial coordinate, a circumferential coordinate of one surface of the blade or of the periodic boundary, and the blade tangential thickness. Also required are the inlet flow characteristics, such as temperature, pressure, and flow direction, at each spanwise grid location and various control parameters.

The primary input provided to MERNEW3Dis in the format of input for the MERIDL code, which is a widely used meridional stream surface analysis. The MERIDL input format was chosen (1) because MERIDL requires the same type of geometry and inlet flow information as does the Denton code, (2) because MERIDL has extensive interpolation and extrapolation capabilities and thus requires only a minimum of geometrical input, and (3) because MERIDL input datasets already exist for many of the cases to be analyzed by the Denton code. A small additional dataset is required to control the conversion of MERIDL input to Denton input, which is done by interpolation and extrapolation using cubic spline curve fits.

The MERNEW3D code works with the same input options as does the MERIDL code. Blade shape can be input in one of three ways: (I) mean camber-line coordinates and tangential thickness, (2) mean camber-line coordinates and normal thickness, and (3) coordinates for both surfaces. Blade shapes input as (2) or (3) are converted to (I). Leading- and trailing-edge mean-camberline tangency angles may or may not be specified. This controls the method of grid extrapolation into the upstream and downstream regions. Inlet flow characteristics can be input either as functions of radius or stream function. Since MERNEW3D does no flow computations, conversion from stream function to radius is made with the assumption of constant flow per unit area.

Several options are available with regard to the streamwise grid locations (J lines in fig. 1) produced by MERNEW3D for the Denton input. The flow passage consists of an upstream region (upstream boundary to leading edge), a bladed region (leading edge to trailing edge), and a downstream region (trailing edge to downstream boundary), with the number of streamwise grid locations in each region being required as input. With no further input specified, MERNEW3D produces equally spaced grid lines on each blade-to-blade section. A grid expansion factor is provided to expand the grid spacing in the upstream and downstream regions so that an adequate distance between blade edges and computational boundaries can be obtained with a minimum number of grid points. A packing factor is provided to densify the grid in the leading- and trailing-edge regions. Finally, each J location in the bladed region can be individually specified.

Since MERIDL does not perform a blade-to-blade surface flow analysis, blunt leading and trailing edges are typically specified. MERNEW3D, as an option, will round off the leading edge, using the procedure of reference 4, in the same manner that MERIDL does when producing input data for TSONIC (ref. 5). The trailing edge is not rounded off because the Denton code is usually run with a cusp at the trailing edge to assure a smooth flow path. The leading edge may or may not require a cusp, and the rounded leading edge may have to be further modified to provide a smooth transition if a cusp is used. MERNEW3D can provide a maximum of two cusp points at both the leading- and trailing-edge regions.

The MERNEW3D code, as an option, will compute and print the blade surface curvatures for each of the Denton code input blade sections so that they can be checked for smoothness. It is a good idea, in general, to plot the Denton grid geometry produced by MERNEW3D because cubic spline curve fits can sometimes produce unexpected results and improperly specified cusps can add discontinuity rather than smoothness to the flow path.

The Denton code can accept any consistent set of units as input. MERNEW3D can either leave the units as they were in the MERIDLinput or convert U.S. customary units to SI units.

MERNEW3D uses the following six subroutines, which are taken directly from reference 6:

(i) SPLINE - Calculates the first and second derivatives of a cubic spline curve at the spline points by using the end condition that the second derivative at either end point is one-half that of the next spline point.

(2) SPLISL - Sameas SPLINE except that the end condition is a specified end-point slope.

(3) SPLINT - Interpolates based on a cubic spline curve with the same end conditions as SPLINE. Extrapolates with the second derivative being extrapolated linearly to zero and then remaining at zero.

(4) SPINSL - Same as SPLINT except that the end condition for both interpolation and extrapolation is a specified end-point slope.

(5) ROTATE - Rotates coordinates of one- or two-dimensional arrays.<br>(6) INRSCT - Calculates the coordinates of the point of intersectio INRSCT - Calculates the coordinates of the point of intersection of two spline curves lying on a common plane.

#### INPUT

The bulk of the input is the MERIDL type of input, which will be described only to the extent necessary to prepare a dataset for MERNEW3D. This description is taken directly from reference 3. Since MERNEW3D can read an input dataset prepared for the MERIDL code, this dataset will be herein referred to as "MERIDL input." A small additional dataset provides the control variables for MERNEW3D. The MERIDL input is read from unit 05, and the MERNEW3D control input is read from unit 08.

#### MERIDL Input

Figure 2 shows the input form for MERIDL. To prepare a dataset specifically for MERNEW3D, some simplifications can be made as indicated on the figure. The records marked "OMIT" can be omitted because they are not read. The fields marked "BLANK" are read but can be left blank because these variables are not used. For these fields the variable names (e.g., MSFL) are not

included in the input dictionary because they are of no consequence to the MERNEW3D program. Specific values that can be used for some of the variables are shown. Those referring to Denton input variable names are identified in figure 1. Remember that a dataset that was previously prepared for MERIDL can be used for MERNEW3D without change.

The first input data record is for a title, which identifies the problem. Any information can be put in the first 80 columns of this record. All of the numbers on the two input records beginning with MBI and LSFR are integers (no decimal point) in a five-column field. These must be all right adjusted. The input variables on all other data records are real numbers in lO-column fields.

Input variables are both geometric and nongeometric. The geometric input variables are shown in figures 3 to 5. Further information concerning the input variables is given in the section Special Instructions.

The input variables are described in terms of a consistent set of SI units: newtons, kilograms, meters, joules, kelvins, and seconds. The programs, however, will run with input in any consistent set of units.

The required input variables, in the order that they appear in figure 2, are as follows, where sections (a) to (h) refer to Special Instructions:

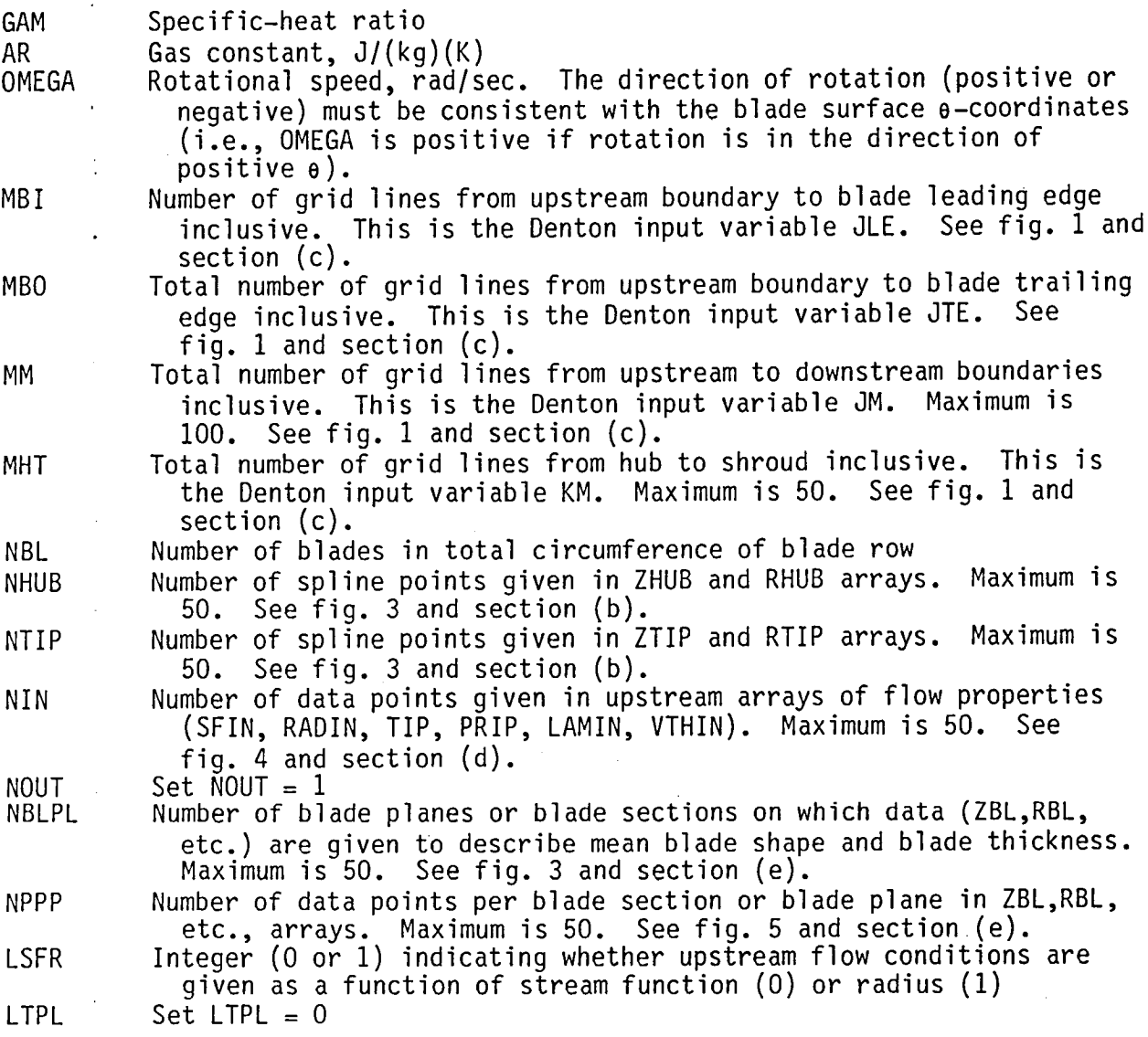

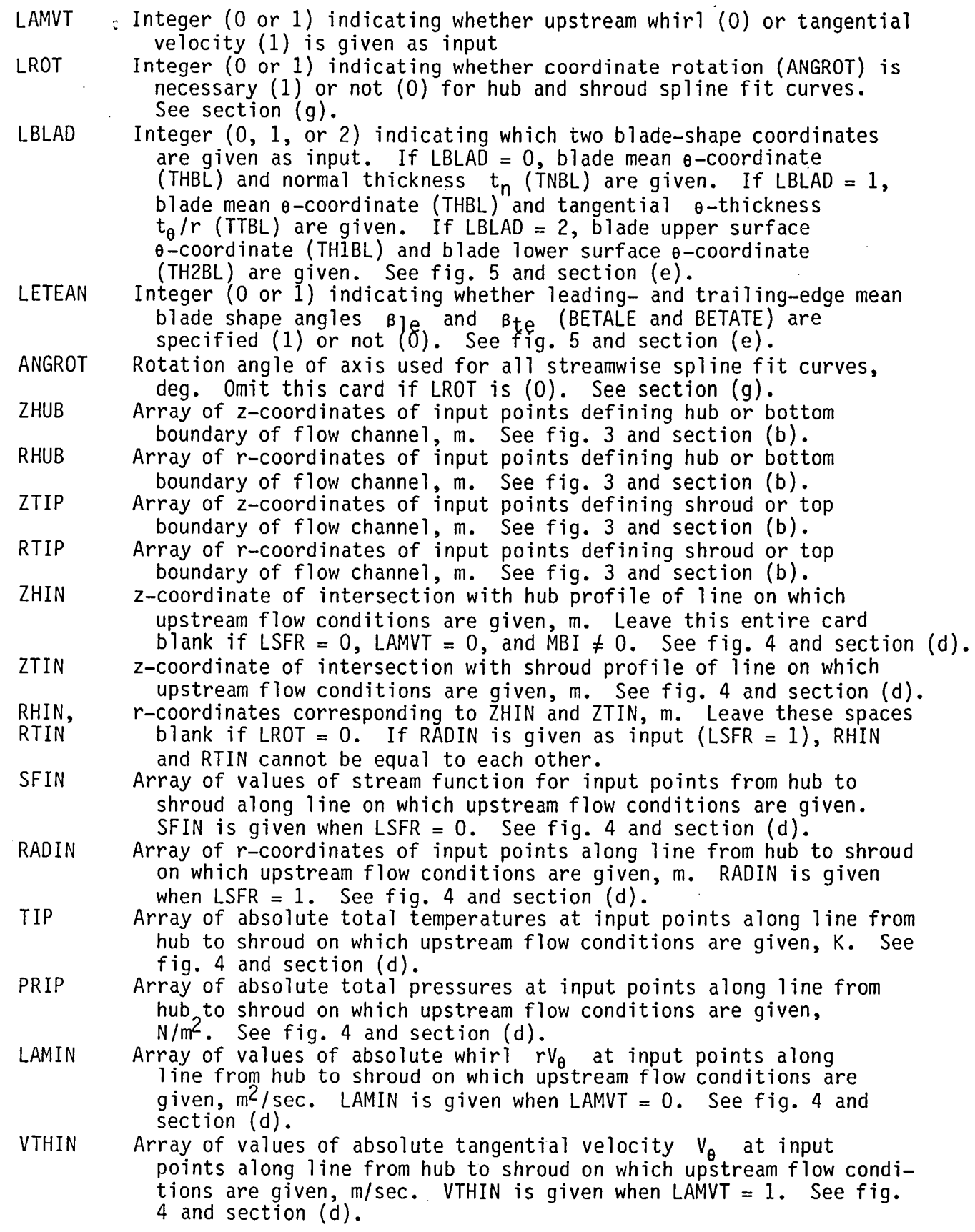

 $\begin{matrix} \frac{1}{2} & \frac{1}{2} \\ \frac{1}{2} & \frac{1}{2} \\ \frac{1}{2} & \frac{1}{2} \end{matrix}$ 

ZBL Two-dimensional array of z-coordinates of points describing mean blade surface, m. See figs. 3 and 5 and section (e). This surface is described by a series (from 2 to 50) of blade sections from hub to shroud. The innermost (hub region) section is given first, followed by successive sections up to the outermost (shroud region).

RBL Two-dimensional array of r-coordinates, corresponding to ZBL, of points describing mean blade surface, m. See fig. 3 and section (e).

THBL Two-dimensional array of  $\theta$ -coordinates, corresponding to ZBL, of points describing mean blade surface, rad. See fig. 5 and section (f). The tangential coordinate e is positive in direction of positive rotation. The origin of e-coordinates can be anywhere around the circumference. THBL is given only when LBLAD is 0 or 1.

- TNBL Two-dimensional array of blade thicknesses normal to mean camber line, corresponding to ZBL,RBL coordinates, m. When there is little blade lean, small blade surface curvatures, and nearparallel suction and pressure blade surfaces, it is feasible to use the blade normal thicknesses for TNBL array (LBLAD =  $0$ ). Otherwise it is recommended to give either the tangential thickness, TTBL (LBLAD = 1), or the suction and pressure blade surface coordinates, TH1BL and TH2BL (LBLAD =  $2$ ). See fig. 5(a) and section (e).
- TTBL Two-dimensional array of blade tangential (circumferential) thicknesses, corresponding to ZBL, RBL coordinates, rad. TTBL is the blade tangential thickness in meters, divided by RBL. TTBL is given only when LBLAD = 1. See fig.  $5(b)$  and section (e).
- THIBL Two-dimensional array of upper blade surface coordinates (fig. 5(c)) corresponding to ZBL,RBL coordinates, rad. THIBL is given only when LBLAD = 2. See fig.  $5(c)$  and section (e).
- TH2BL Two-dimensional array of lower blade surface coordinates (fig. 5(c)) corresponding to ZBL,RBL coordinates, rad. TH2BL is given only when LBLAD =  $2$ . See fig.  $5(c)$  and section (e).
- BETALE Array of leading-edge, mean-camber-line tangency angle, deg. BETALE is given only when LETEAN = 1; omit this card if LETEAN =  $0$ . See fig. 5(d) and section (e).
- BETATE Array of trailing-edge, mean-camber-line tangency angles, deg. BETATE is given only when LETEAN = 1; omit this card if LETEAN = O. See fig, 5(d) and section (e).

## MERNEW3D Control Input

The MERNEW3D control input is in a namelist called INPUT2. This dataset provides the required information not provided by the MERIDL input dataset. Since this is a namelist dataset, only those variables having values different from the default values have to be included. The variables in INPUT2 are as follows, where sections (a) to (h) refer to Special Instructions:

- NJUPST Number of streamwise grid points in the upstream region (does not include leading-edge point). Default value is  $MBI - 1$ . See fig. I and section (c).
- NJONBL Number of streamwise grid points in the bladed region (includes both leading- and trailing-edge points). Default value is MBO  $-$  MBI  $+$  1. See fig. I and section (c).

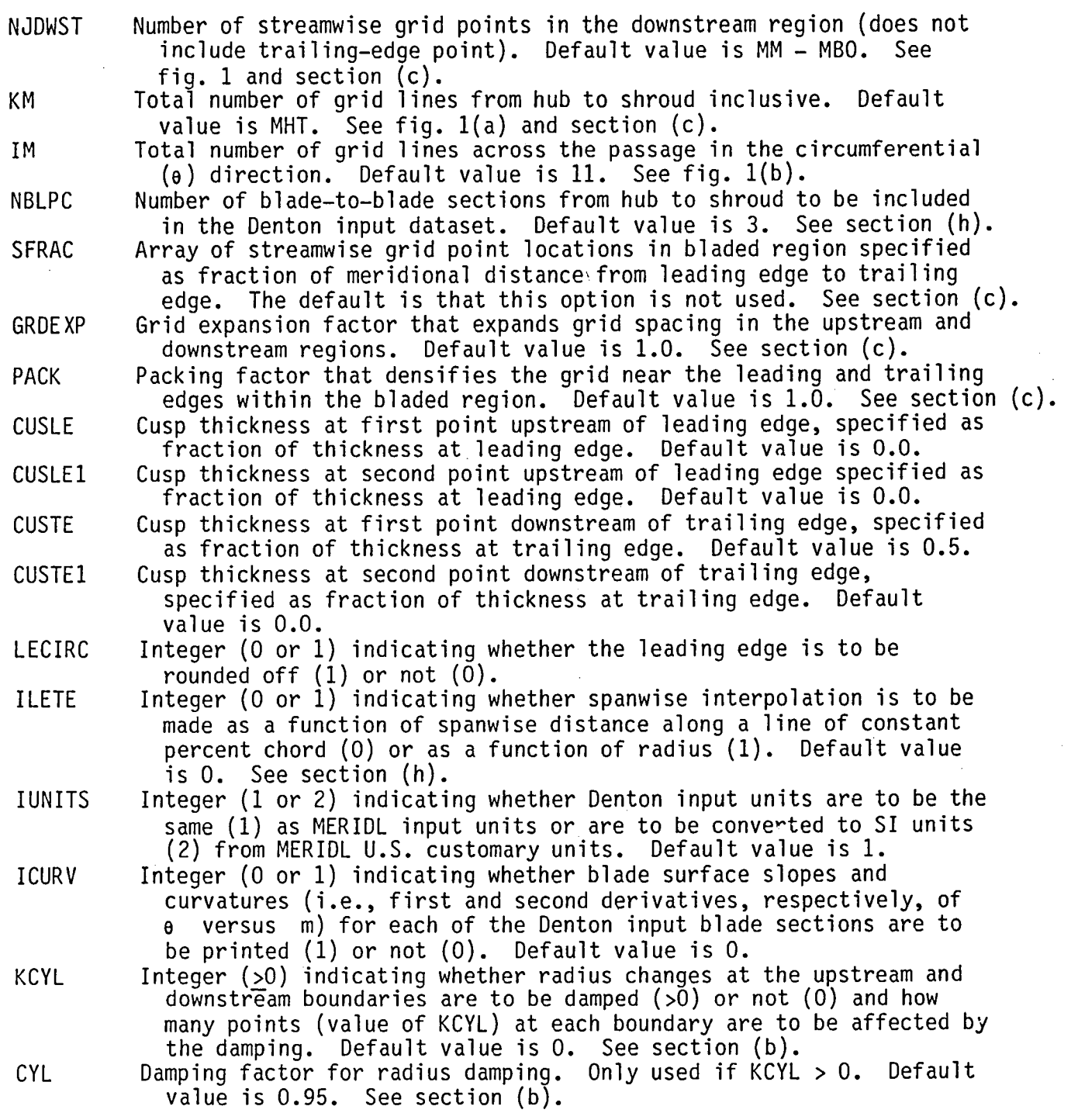

## Special Instructions

Input should be checked thoroughly before it is submitted.  $\;$  Errors eithe $\;$ in this code or in the Denton code, which uses as input the output from MERNEW3D,are commonly caused by the following: inconsistent units; improper sign for rotational speed and inlet tangential velocity or whirl; input fo $\,$ arrays not agreeing with the input bounds for those arrays; and upstream and downstream input not being of the form specified by LSFR, LTPL, and LAMVT.

Also geometric input into the hub and shroud arrays and the blade-geometry arrays should be smooth enough that the hub, shroud, and blade sections will be fit well with cubic spline curves (see section (f)). The output geometric arrays should be plotted to check for smoothness. All output should be checked, especially that from a new input data set, to see if it is reasonable.

(a) Units of measurement. - The International System of Units is used to illustrate the input variables. However, neither this program nor the Denton code uses any constants that depend on the system of units being used. Therefore, any consistent set of units can be used in preparing input for this program. For example, if force, length, temperature, and time are chosen independently, mass units are obtained from Force = Mass x Acceleration. The gas constant R must then have the units of (Force x Length)/(Mass x Temperature). Density is mass per unit volume and mass flow is mass per unit time. Output then gives velocity in the chosen units of length per unit time.

(b) Hub and shroud flow-channel geometry. - The hub and shroud flowchannel geometry is specified in the ZHUB, RHUB and ZTIP, RTIP arrays. Both of these curves must have the same z-origin (typically the blade leading edge at the hub). These two arrays must extend far enough upstream and downstream to cover the upstream and downstream boundaries of the grid, as well as the upstream flow data input station. If they do not extend this far, they will be linearly extrapolated and an incorrect flow channel may result. Relatively few points are needed to describe these smooth surfaces (2 to 10 is a typical range for NHUB and NTIP) in order to have the program calculate smooth, accur- $\dot{v}_e$  ate spline fits of these surfaces (fig. 3).<br> $\dot{v}_e$  in some instances a spinner, a tail come

In some instances a spinner, a tail cone, or a rapidly turning duct in the vicinity of the blade row will result in a flow path that is not readily amenable to analysis. In such a case the radius change in the regions of the upstream or downstream boundaries can be damped by using the variables KCYL and CYL. Starting at the KCYL<sup>th</sup> point from the boundary, the radius change from point to point (going toward the boundary) is reduced by a factor of (CYL)<sup>n</sup>, where n varies from n = 1 at the KCYL<sup>th</sup> point to n = KCYL at the boundary.

(c) Computational grid. - The Denton grid in the meridional plane is shown in figure  $\overline{1(a)}$  and in the blade-to-blade plane in figure  $1(b)$ . The values of MBI, MBO, MM, and MHT, when set equal to the Denton variables JLE, JTE, JM, and KM, respectively (fig. 2), will determine the number of streamwise grid points in each of the three regions (upstream, blade, and downstream) and the number of spanwise grid points. Note that for an existing MERIDL input dataset, these values do not have to be made equal to the Denton variables because the MERNEW3D control input dataset can also provide this information, by means of the variables NJUPST, NJONBL, NJDWST, and KM, in addition to the number of bladewise grid points. The Denton input dataset is produced with both the bladewise and spanwise grid spacing arrays set for uniform spacing.

Several factors affect the streamwise grid locations (J lines in fig. 1) aside from the number in each region. With no further input specified, the grid lines are equally spaced from upstream to downstream boundaries, with the spacing determined by the meridional distance and number of locations in the bladed region. A grid expansion factor of GRDEXP > 1.0 will expand the grid spacing by geometric progression starting at the leading and trailing edges and moving toward the corresponding boundaries. A packing factor of PACK > 1.0 will densify the grid in the leading- and trailing-edge regions by compressing the grid spacing by geometric progression starting at midchord and moving toward the leading and trailing edges. Each J location in the blade region, if desired, can be individually specified as a fraction of meridional distance from leading edge to trailing edge by the array SFRAC. When SFRACis used, GRDEXP can still be used, but of course PACK cannot be used.

(d) Upstream flow conditions. - Upstream flow conditions can be specified either as a function of the stream function (SFIN) or as a function of radius (RADIN). The upstream flow conditions are given in the SFIN (or RADIN), TIP, PRIP, and LAMIN (or VTHIN) arrays, which are all of length NIN (fig. 4). These flow conditions are used, along with the assumptions of conservation of angular momentum along streamlines and constant flow per unit area, to establish the flow field at the Denton upstream boundary.

If the upstream flow conditions are given as a function of stream function (SFIN), these input values apply at all points along streamlines upstream of (SFIN), these input values apply at all points along streamlines upstream of the blade. If, in addition, the whirl is specified (LAMVT = 0), the Zhin and  $\frac{1}{2}$ ZTIN inputs are superfluous, so that these variables need not be specified. When ZHIN and ZTIN are required, the upstream conditions are given on a straight line that passes through the two points given by ZHIN on the hub and ZTIN on the shroud. This line may lie anywhere in the region from the blade leading edge upstream to the boundary. If LROT is 1, values for RHIN and RTIN must also be given as input.

The arrays of upstream input do not necessarily have to extend all the way from the hub to the shroud or lie on radial lines. They will be linearly extrapolated to the hub and the shroud, if necessary, by the program, should the user only give data in a portion of the flow channel.

(e) Mean blade surface and thickness coordinates. - The blade shape is described from hub to shroud by four arrays, all of which are two dimensional (figs. 3 and 5). Each of these arrays has NBLPL blade sections or planes, with NPPP points in each of these sections. When giving data for each of these four arrays, start each new section of data (NPPP points) at the beginning of a new line. There does not have to be any geometric relation between analogous points on adjacent blade sections. All of the ZBL data for all of the sections are given, followed by all of the RBL data, etc. The origin for the z-coordinates of ZBL should be the same as that used for all other z-coordinate input arrays. Of the four arrays necessary to describe the blade shape, ZBL and RBL are always given. There are three options, controlled by LBLAD, for the other two arrays (see LBLAD definition in the input dictionary).

When LBLAD is 0 or 1, the THBL array must be given (figs.  $5(a)$  and  $(b)$ ). The THBL array is for input  $\theta$ -coordinates of the blade mean camber surface. The TNBL array is given when LBLAD =  $0$  (fig.  $5(a)$ ). The TNBL array is for input blade thicknesses normal to the blade-section mean camber line and lies on a surface of revolution cutting through the blade (figs. 3 and 5). So, in general, the thicknesses lie on a curved line whose ends may be at different radii and may or may not be normal to the blade surfaces (fig. 5(a)). Because it is difficult to make the proper geometrical conversion, caution should be exercised when giving TNBL input. The TTBL array is used for input tangential (circumferential)blade thicknesses(when LBLAD **=** 1) and is given in radians (i.e.,  $t_{\theta}/r$ ) (fig. 5(b)). Thick blades, blades with high curvature, or blades with significant lean should use TTBL input in preference to TNBL input. The THIBL and TH2BL arrays are used to give blade surface  $\theta$ -coordinates when LBLAD = 2 (fig.  $5(c)$ ).

In addition to the four arrays necessary to describe the blade, there are two one-dimensional arrays (BETALE and BETATE) that are optional. These arrays specify the leading- and trailing-edge mean-camber-line tangency angles in degrees. The angles are measured on the input blade-section surfaces (fig.  $5(d)$ ). Use LETEAN = 1 when BETALE and BETATE are given, and LETEAN = 0 when thay are not given.

The first blade section given at the hub or the last one at the blade tip does not necessarily have to conform to the hub or shroud profile. It can be given within the flow region, crossing the boundary, or completely outside the boundary (fig. 3). Extrapolation or interpolation will be used when necessary to obtain blade data where the blades meet the hub and shroud profiles.

(f) How to specify points for spline curves.  $-$  All of the input arrays are fit with cubic spline curves for purposes of interpolation and calculation of derivatives. A cubic spline curve is a piecewise cubic polynomial that expresses mathematically the shape taken by an idealized spline passing through the given points. By this method, smooth curves can be specified accurately with a few points, usually not more than four or five. Curves with uneven places, dips, or highly variable curvatures require more points and are more difficult to fit properly. As a guide, enough points should be specified so that a physical spline passing through these points would accurately follow the curve. The minimum number of points to follow the curve should be used, since closely spaced spline points require more significant digits for coordinate definition.

(g) Choosing a value for ANGROT. - If the flow is close to axial (within about 45" from axial), ANGROT need not be given (use LROT = 0). If the flow deviatesmore than 45- from axial, use LROT = I and specify ANGROT in degrees so as to minimize the maximum slope of the hub or shroud from the rotated axis. For example, a centrifugal compressor impeller, with axial inlet and radial discharge, should have ANGROT = 45°. A radial-inflow turbine rotor with axial discharge should have ANGROT =  $-45$  .

(h) Denton input blade sections. - The MERNEW3D code produces a Denton input dataset with the first blade section being the hub and the last blade section being the shroud. This corresponds to the Denton input variable INPUT = 2. The number of input blade sections specified by NBLPC are equally spaced either as a function of spanwise distance along a line of constant percent chord or as a function of radius. For a blade row with straight endwalls and straight edges, both methods of interpolation produce the same interpolated blade sections. When there is a large amount of meridional turning, such as with a centrifugal compressor impeller, using a constant radial (rotated) spacing produces a discontinuity in the blade-section slope dr/dm at one or both of the blade edges. When one or both of the blade-rowedges deviate from a straight line, the use of a constant spanwise distance can produce discontinuities in the section slope. The user can try both ways if there is a question as to which interpolation produces a smoother grid.

### Sampl**e** Input

I**n**p**u**t f**o**r **a sa**mple c**ase**, **a** 2**0**-i**n**c**h**-tip-diam**e**t**e**r **a**xi**a**l-turbi**ne s**t**a**t**o**r **ha**vi**n**g axi**a**l i**n**fl**o**w **an**d **an e**xit **an**gl**e o**f 67° , i**s** pr**esen**t**e**d i**n** fig**u**r**e** 6. T**he** MERIDLi**n**p**u**t dat**as**et, whic**h** w**a**s pr**e**p**a**r**e**d f**o**r MERIDL**an**d **no**t **s**p**e**cific**a**lly f**o**r MERNEW3D,i**s sho**w**n** i**n** fig**u**r**e** 6(a) **an**d th**e** MERNEW3Dc**on**tr**o**l i**n**p**u**t d**a**t**ase**t i**s** " **sho**wn i**n** fi**g**ur**e** 6(b). T**h**e **s**ampl**e ou**tp**u**t will c**o**rr**es**p**on**d t**o** t**h**i**s** i**n**p**u**t.

# $\mathbb{R}^n$  . Output the contract of the contract of the contract of the contract of the contract of the contract of the contract of the contract of the contract of the contract of the contract of the contract of the contr

The primary output from MERNEW3D is an input dataset for the "new" Denton code as described in reference 2. A small amount of editing is necessary before this dataset can be used because all of the required Denton input information is not available from MERIDL. This output is written on unit 06.

A secondary output is produced that contains the default values of the MERNEW3D control variables (i.e., the values prior to reading the MERNEW3D control input), some warning messages, the blade surface curvatures (if requested), and error messages. This output is written on unit 09.

#### Denton Input Dataset

The Denton input dataset produced from the sample input of figure 6 is shown in figure 7. The section marked "Geometry," which is the bulk of the dataset, is ready to use as is. The lines marked "Inlet flow variables" are the inlet conditions, the first three lines of which are taken directly from MERIDL and need no changes. The remaining lines may or may not require modifications depending on the case being run and the options being used by the Denton code user.

Since Denton code users possess a full description of the required input, such a description will not be given here.

## MERNEW3D Control Output

The MERNEW3D control output produced by the sample input of figure 6 is shown in figure 8. Shown first are the default values of the control vari-<br>ables. The program prints these prior to reading the control input dataset. The program prints these prior to reading the control input dataset. If MERNEW3D is being run interactively, both this output and input can be conveniently done at the user's terminal. Printed next are the blade surface slopes and curvatures that were requested by ICURV = 1. Finally there is a warning to the user to check the input before using it. This warning is always printed and is not caused by any specific condition.

There are two conditions in MERNEW3D that will produce warning messages but will not cause the program to abort. If the Denton upstream or downstream boundaries extend beyond the MERIDL input hub or shroud arrays, a warning message is given so that the user is made aware that extrapolation has taken place. If the solution for the leading-edge radius (LECIRC  $= 1$ ) has not converged in 100 iterations, a message will tell the user that this has occurred and that the current value is being used. Error messages, which are associated with program aborts, are described in the next section and are also included in this output.

#### Error Messages

A number of error messages have been incorporated into the program. Input error is usually the cause for these error conditions.

(1) CALCULATION ABORTED WHILE TRYING TO COMPUTE LE RADIUS - POSSIBLY

ZERO LE THICKNESS OR SURFACE CROSSOVER. This message is written by MERNEW3Dif the leading-edge roundoff calculation produces a zero or negative leading-edge radius.

- INRSCT HAS FAILED TO CONVERGE IN 20 ITERATIONS
	- TOLERANCE= 0.101000E-05

DISTANCE BETWEEN LAST TWO INTERSECTION POINTS =  $0.678900E-05$ Subroutine INRSCT finds the intersection coordinates of the spanwise lines connecting the input blade sections at each of the 5-percent chord locations with the hub and shroud contour lines by an iterative method. If the tolerance cannot be met after 20 iterations, the message is printed. If the distance between the last two intersection points is only slightly larger than the tolerance, a satisfactory solution will be obtained, with some loss of accuracy. If the distance is excessive, there is probably some error in the geometry input.<br>(3) SPLIN

SPLINE ERROR -- ONE OF THREE POSSIBLE CAUSES

1. ADJACENT X POINTS ARE DUPLICATES OF EACH OTHER.

2. SOME X POINTS ARE OUT OF SEQUENCE.

3. SOME X POINTS ARE UNDEFINED.

NUMBER OF POINTS  $= 3$ 

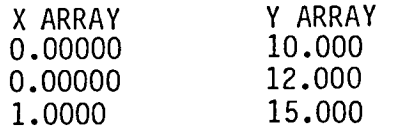

The spline points for a spline curve must be distinct and given in sequence. If not, the spline fit subroutine (either SPLINE, SPLINT, SPLISL, or SPINSL) will print this message, and the program will terminate. Since spline curves are used so extensively in the program, it is difficult to state the possible cause of an error. However, the printout of the spline points should assist

in pinpointing the cause of the error.<br>(4) SPLINE ERROR -- NUMBER OF SP SPLINE ERROR -- NUMBER OF SPLINE POINTS GIVEN IS LESS THAN TWO NUMBER OF POINTS  $= -3$ 

X ARRAY Y ARRAY  $0.00000$ 

At least two points must be given to determine a spline curve. If not, the spline fit subroutine (SPLINE, SPLINT, SPLISL, or SPINSL) will print this message, and the program will terminate. The one printed spline point may give a clue as to the error.

#### REFERENCES

- 1. Denton, J. D.; and Singh, U. K.: Time Marching Methods for Turbomachinery Flow Calculation. Application of Numerical Methods to Flow Calculations in Turbomachines, Von Karmen Institute for Fluid Dynamics (Rhode-Saint-Genese, Belgium), 1979.
- 2. Denton, J. D.: An Improved Time Marching Method for Turbomachinery Flow Calculations. ASME Paper 82-GT-239, 1982.
- 3. Katsanis, T.; and McNally, W. D.: Revised FORTRAN Program for Calculating Velocities and Streamlines on the Hub-Shroud Mid-Channel Stream Surface of an AxialRadial-, or Mixed-Flow Turbomachine or Annular Duct.  $I -$  Users Manual. NASATN D-8430, 1977.
- 4. Schumann, L. F.: FORTRAN program for Calculating Leadingand Trailing-Edge Geometry of Turbomachine Blades. NASATM X-73679, 1977.
- 5. Wood, J. R.: Improved Method for Calculating Transonic Velocities on Blade-to-Blade Stream Surfaces of a Turbomachine. NASA TP-1772, 1981.

6. Katsanis, T.; and McNally, W. D.: Revised FORTRANProgram for Calculating Velocities and Streamlines on the Hub-Shroud Mid-Channel Stream Surface of an Axial-, Radial-, or Mixed-Flow Turbomachine or Annular Duct. II - Programmers Manual. NASATN D-8431, 1977.

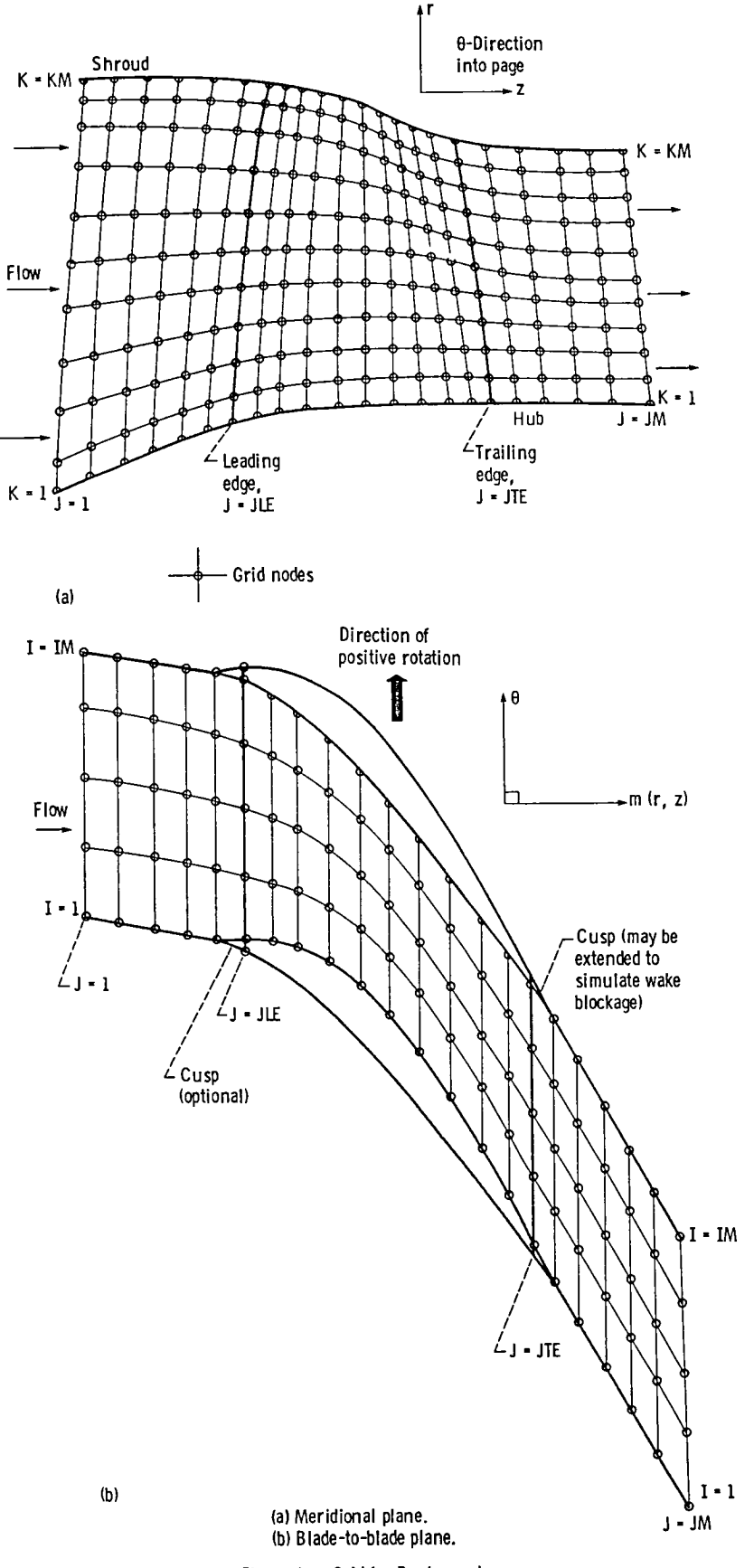

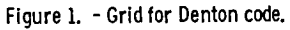

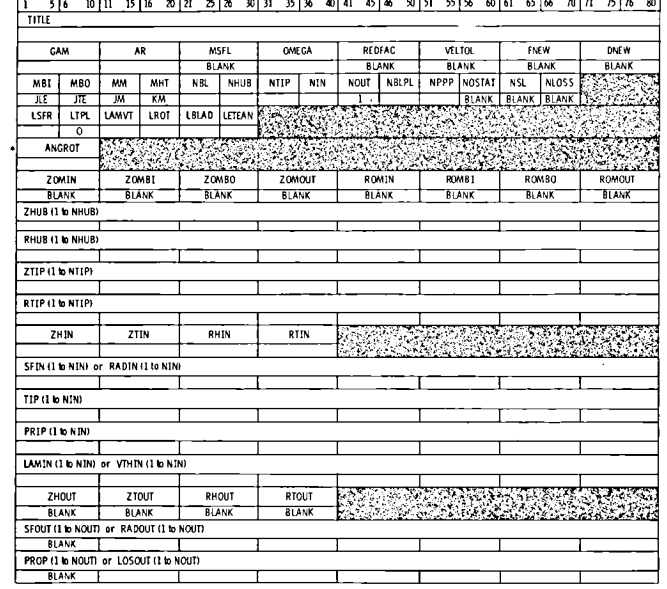

 $\overline{a}$ 

 $\ddot{\phantom{1}}$ 

 $\frac{1}{2}$  $\ddot{\phantom{1}}$ 

 $\bar{z}$ 

 $\langle \rangle$ 

 $\overline{a}$ 

 $\bar{\mathbf{z}}$ 

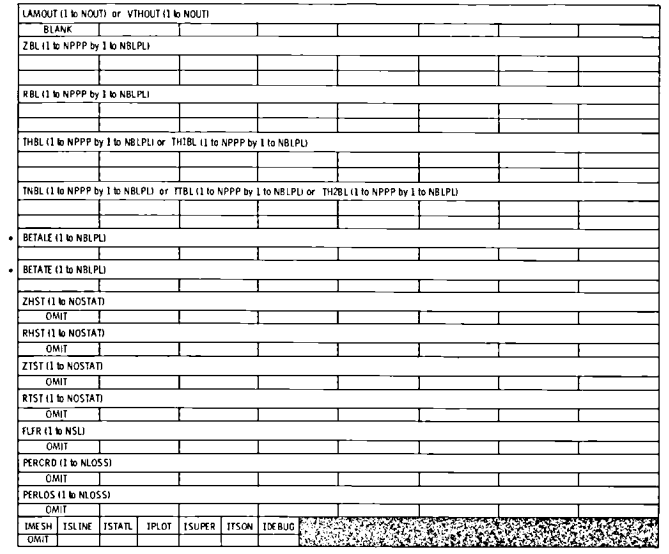

Figure 2. - Input form. (Cards denoted by asterisks are optional, See Input Dictionary, )

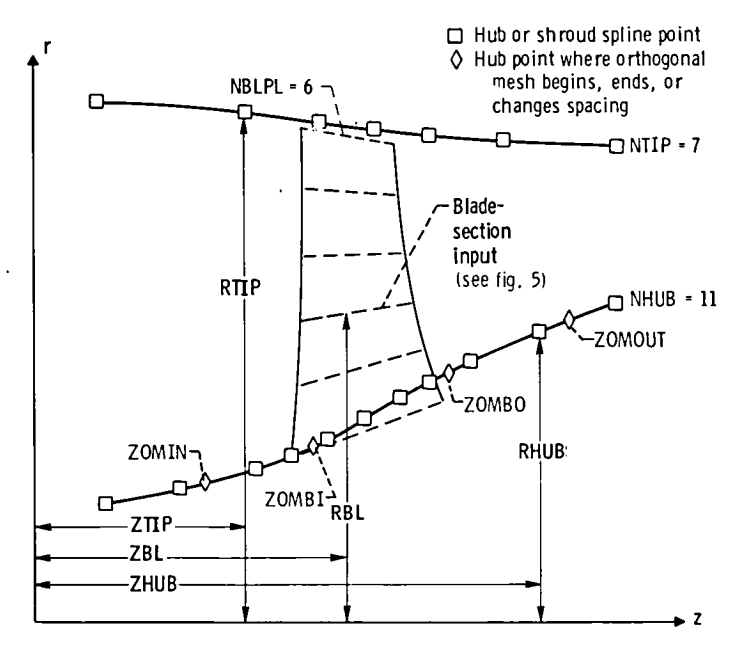

Figure 3. - Input variables - hub, shroud, and blade sections.

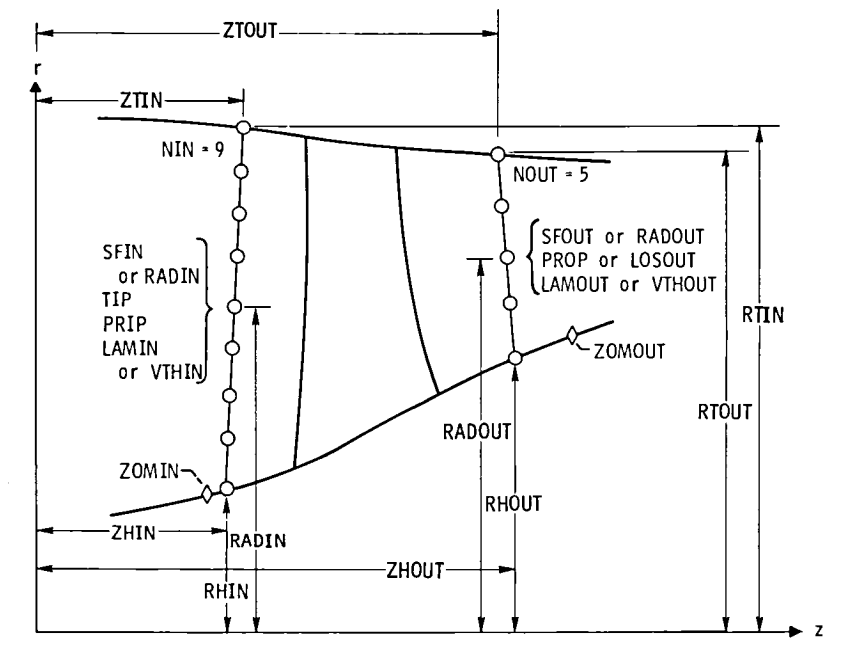

Figure 4. - Input variables - upstream and downstream flow variables.

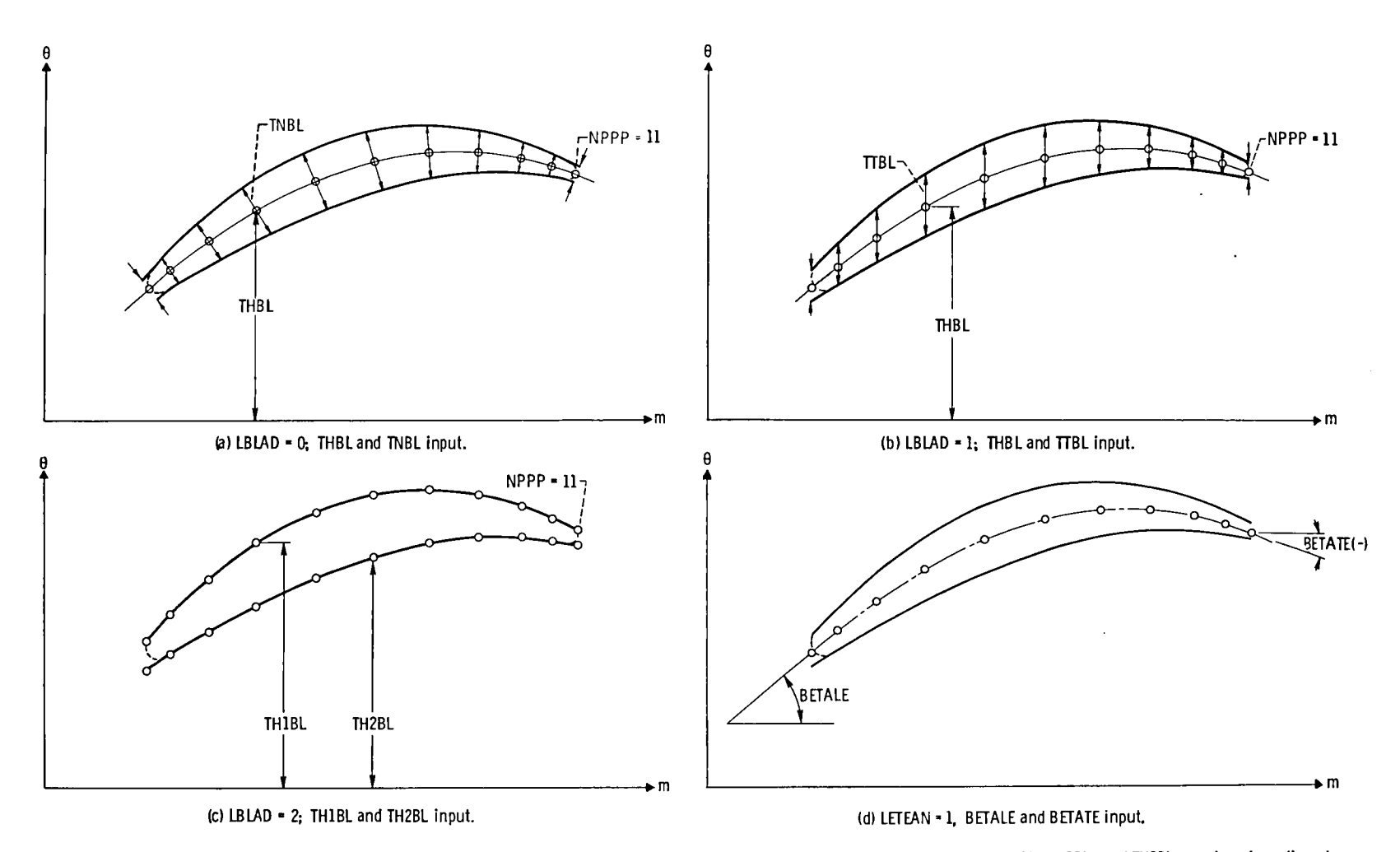

 $\mathbf{r}$ 

 $\frac{1}{2} \sum_{i=1}^n \frac{1}{2} \sum_{j=1}^n \frac{1}{2} \sum_{j=1}^n \frac{1}{2} \sum_{j=1}^n \frac{1}{2} \sum_{j=1}^n \frac{1}{2} \sum_{j=1}^n \frac{1}{2} \sum_{j=1}^n \frac{1}{2} \sum_{j=1}^n \frac{1}{2} \sum_{j=1}^n \frac{1}{2} \sum_{j=1}^n \frac{1}{2} \sum_{j=1}^n \frac{1}{2} \sum_{j=1}^n \frac{1}{2} \sum_{j=1}^n \frac{1}{2} \sum_{j=$ 

 $\mathbf{v}$ 

 $\mathbf{r}$ 

Figure 5. - Input variables - blade section. (RBL and ZBL must be given at each location (see fig. 3).) (TNBL is given in meters. THBL, THBL, THIBL, and TH2BL are given in radians.)

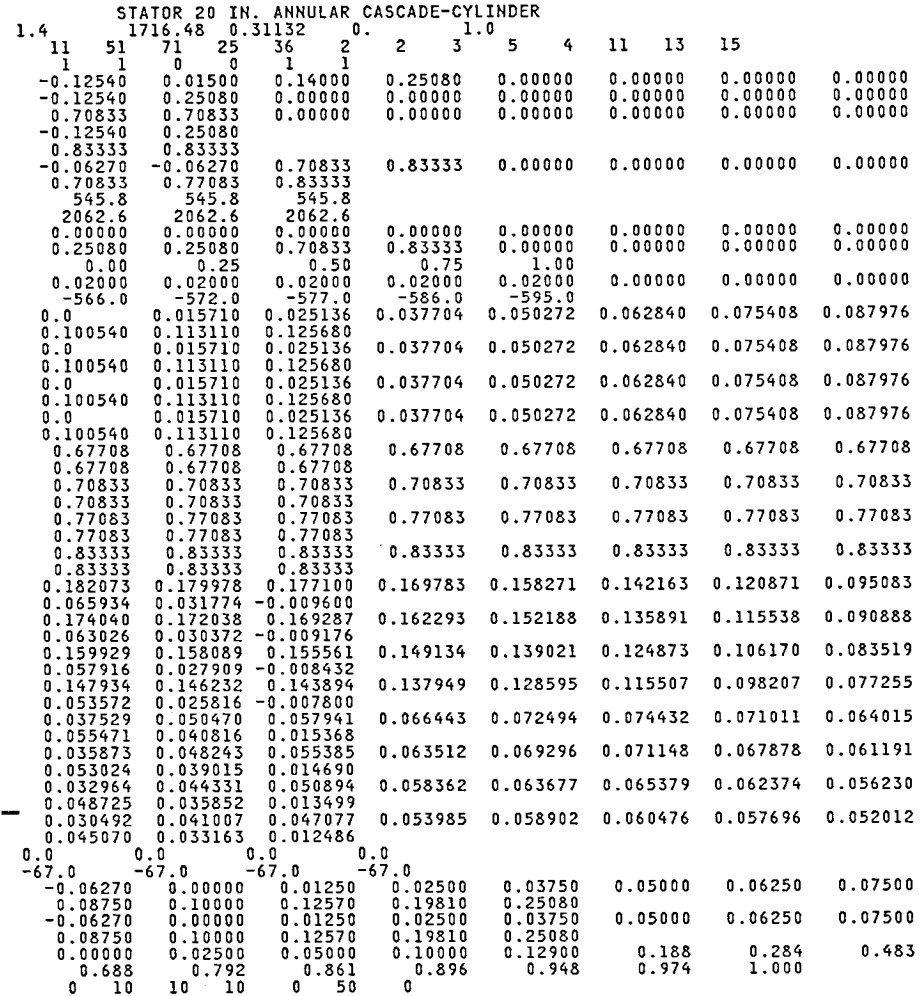

### (a) MERIDL input dataset.

&INPUT2 NJUPST=12,NJONBL=25,NJDWST=12,IM=13,KM=6,GRDEXP=1.05,IUNITS=2,ICURV=1&END

(b)MERNEW3D**c**on**t**rolinpu**t**.

Figure 6. - Sample input.

II

 $\ddot{\phantom{a}}$ 

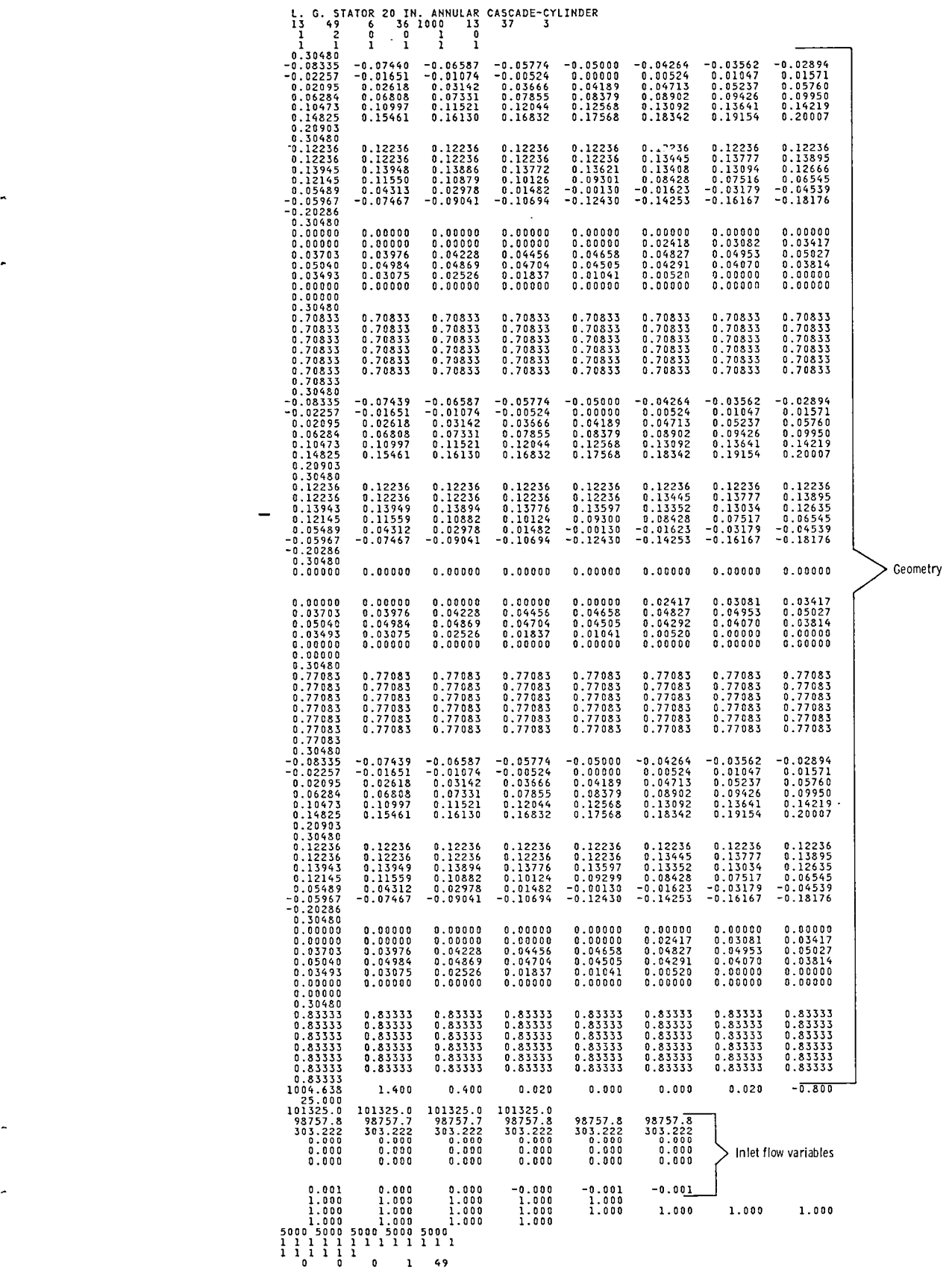

 $\sim$ 

Figure**7**.- Dent**o**ninpu**t**da**t**ase**ft**romsampleinput.

 $\overline{\phantom{a}}$ 

 $\overline{a}$  $\ddot{\gamma}$ 

 $\bar{\beta}$  $\bar{\beta}$ 

 $\ddot{\phantom{0}}$ 

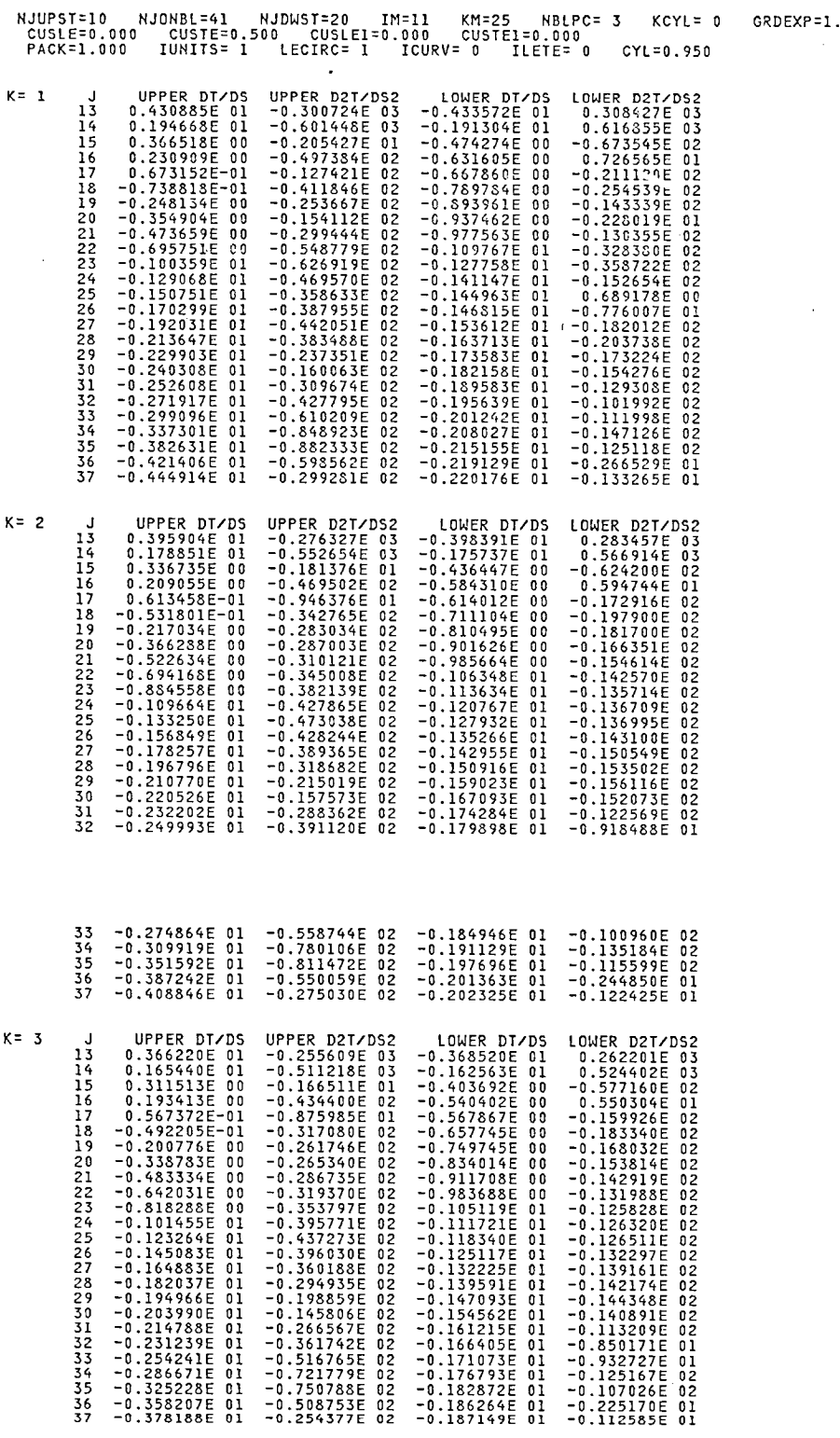

 $\ddot{\bullet}$ 

\*\*\*\*\*\*\*\*\*\*\*\*\*\*\*\* CHECK YOUR INPUT DATASET \*\*\*\*\*\*\*\*\*\*\*\*\*\*\*\*\*\*\*\*\*\*

\*\*\* WARNING \*\*\*<br>THE CONVERSION OF TO,PO AND VT FROM MERIDL TO DENTON INPUT STATIONS USES CONSTANT FLOW PER UNIT AREA AT BOTH STATIONS<br>THIS MAY GIVE INCORRECT VALUES FOR DENTON INPUT

\*\*\*\*\* ALWAYS PLOT GEOMETRY BEFORE USING IT \*\*\*\*\*

 $\mathbf{r}$ 

 $000$ 

Figure 8. - MERNEW3D control output from sample input.

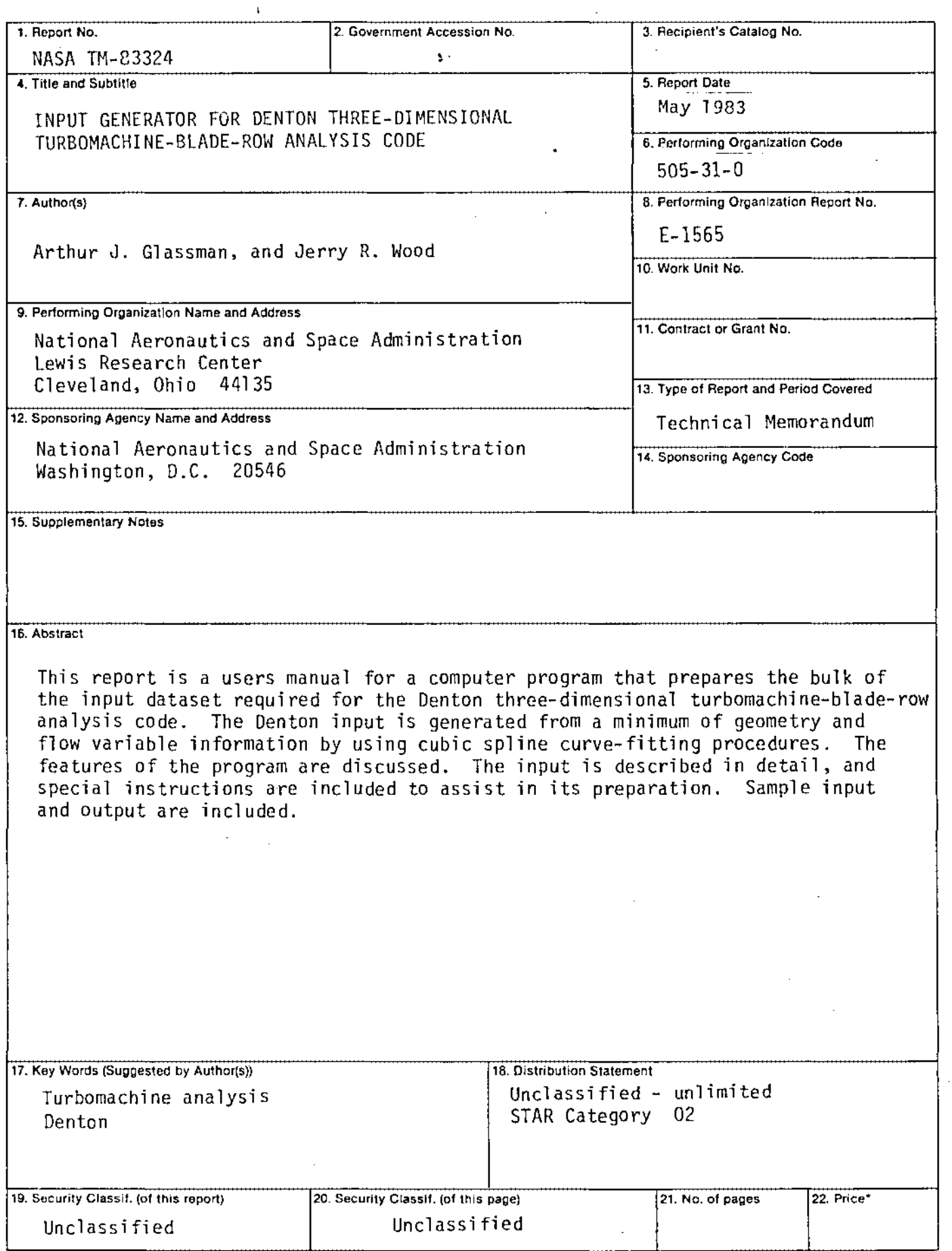

 $\ddot{\phantom{a}}$ 

 $\ddot{\bullet}$ 

 $\bullet$  $\langle \rangle$ 

> š, k.

 $\mathcal{A}$ 

÷.

\*For sale by the National Technical Information Service, Springfield, Virginia 22161

National Aeronautics and Space Administration

Washington, D.C. 20546

Official Business Penalty for Private Use, \$300 SPECIAL FOURTH CLASS MAIL **BOOK** 

 $\hat{\mathbf{r}}$ 

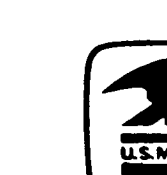

Postage and Fees Paid National Aeronautics and **Space Administration NASA-451** 

ï

**NASA** 

 $\bar{z}$ 

 $\bar{z}$ 

 $\bar{z}$ 

POSTMASTER:

If Undeliverable (Section 158 Postal Manual) Do Not Return